# Das Einmaleins des Voyage<sup>TM</sup> 200

von

Frank Schumann

## **KOPIERVERBOT**

Der Inhalt dieses Buches darf weder digitalisiert, noch in Teilen oder im Ganzen vervielfältigt werden. Bei Zuwiderhandlungen behält sich der Verlag alle juristischen Mittel vor.

Frank Schumann Das Einmaleins des Voyage<sup>TM</sup> 200

© 2004 Schumann`s Verlagshaus 2. berichtigte Auflage

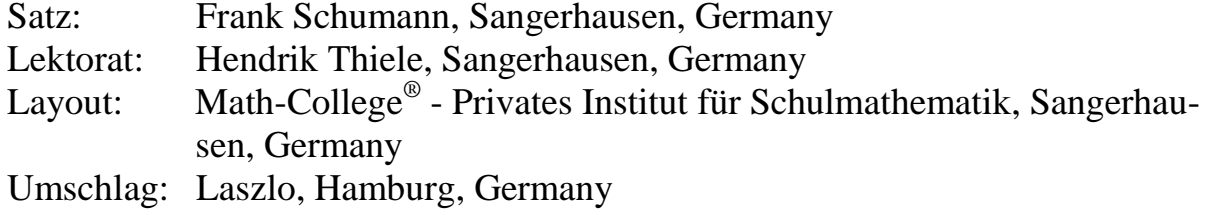

Text, Abbildungen und Programme wurden mit größter Sorgfalt erarbeitet. Der Verlag und der Autor können jedoch für eventuell verbliebene fehlerhafte Angaben und deren Folgen weder eine juristische Verantwortung noch irgendeine Haftung übernehmen.

Das Werk und seine Teile sind urheberrechtlich geschützt. Alle Rechte vorbehalten. Kein Teil dieses Buches darf ohne schriftliche Genehmigung des Schumann`s Verlagshauses in irgendeiner Form durch Fotokopie, Mikrofilm oder andere Verfahren reproduziert oder in eine für Maschinen, insbesondere Datenverarbeitungsanlagen, verwendbare Sprache übertragen werden. Auch die Rechte der Wiedergabe durch Vortrag, Funk und Fernsehen, sowie anderen Medien sind vorbehalten.

Math-College®, Adobe®, Reader® und Voyage<sup>TM</sup> 200 sind eingetragene Markenzeichen.

#### **Einleitung**

Mit dem Titel "Das Einmaleins des Voyage<sup>TM</sup> 200" beabsichtigen wir alle Freunde des Voyage<sup>TM</sup> 200 anzusprechen, die schnell und sicher den Nutzen dieses umfassenden und vielseitigen Rechenwerkzeuges kennen lernen und begreifen wollen. In diesem Buch werden vorrangig jene Themen angesprochen, die sich in mehr als 4 Jahren täglicher Supportarbeit mit Benutzern ergeben haben. Daraus werden wichtige Handlungsstrategien abgeleitet, sodass jeder Anwender den Umgang mit dem Symbolrechner Voyage<sup>TM</sup> 200 fundiert in relativ kurzer Zeit beherrscht. Dabei geht es weniger um Spezialwissen und Einzelheiten diverser Rechnerbefehle als vielmehr um rechnerrelevante Grundlagen aus Mathematik und Informatik und um Grundkompetenzen zur erfolgreichen Bedienung des CAS-Rechners, Voyage<sup>TM</sup> 200.

Für Kritik und Anregungen bin ich meinen Lesern sehr dankbar.

Sangerhausen im August 2004 Frank Schumann

#### **Kontaktadresse:**

Math-College<sup>®</sup> Privates Institut für Schulmathematik c/o Frank Schumann Georgenpromenade 38 D-06526 Sangerhausen Frank.Schumann@math-college.de **www.math-college.org** 

### **Inhaltsverzeichnis**

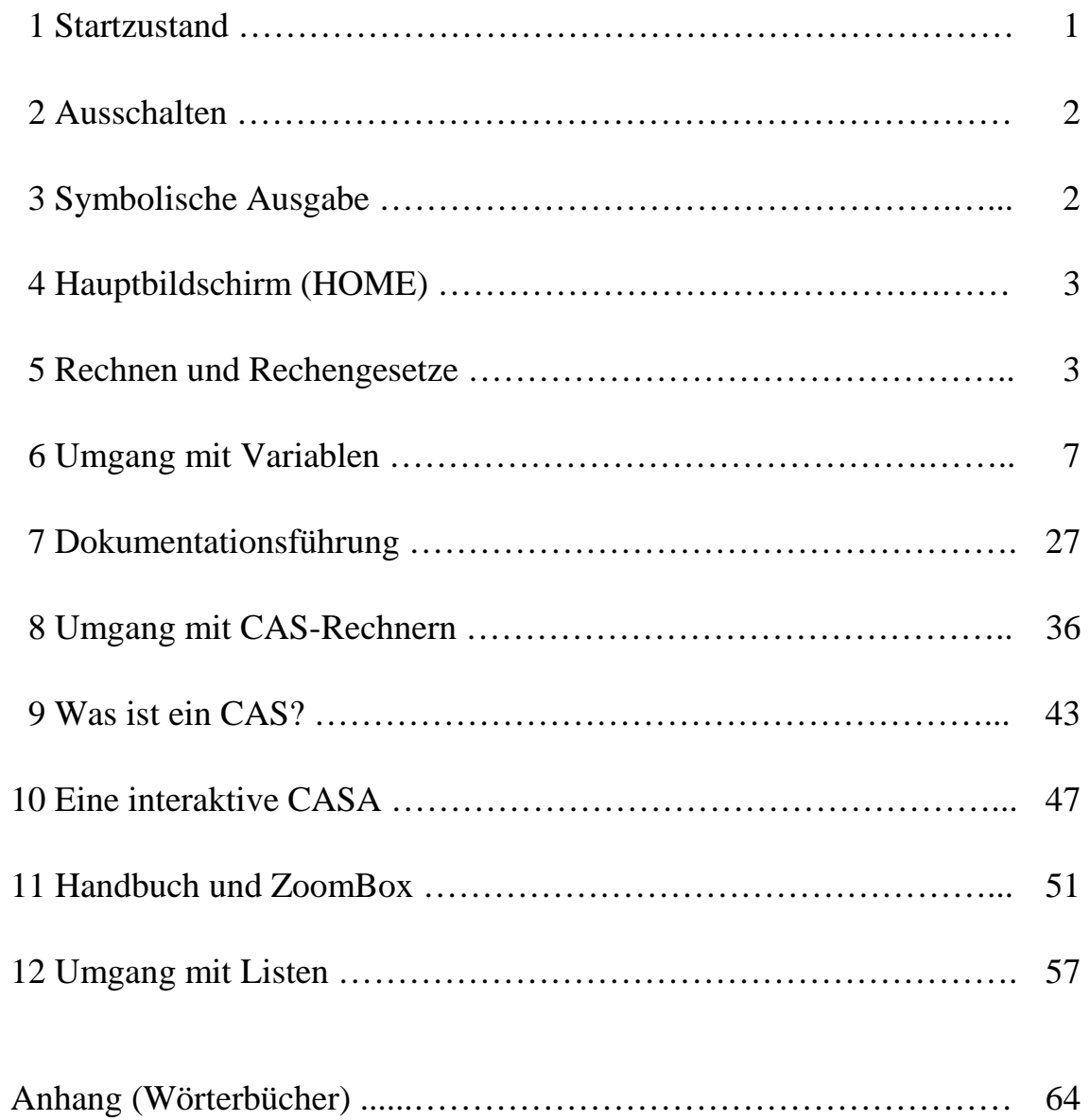